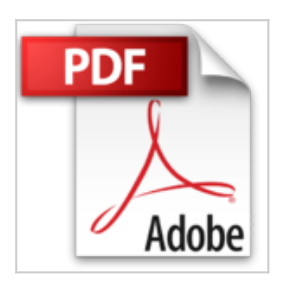

# **Le Cousin Pons**

Honoré de Balzac

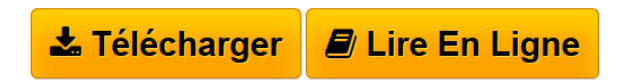

**Le Cousin Pons** Honoré de Balzac

**[Telecharger](http://bookspofr.club/fr/read.php?id=2266093762&src=fbs)** [Le Cousin Pons ...pdf](http://bookspofr.club/fr/read.php?id=2266093762&src=fbs)

**[Lire en Ligne](http://bookspofr.club/fr/read.php?id=2266093762&src=fbs)** [Le Cousin Pons ...pdf](http://bookspofr.club/fr/read.php?id=2266093762&src=fbs)

# **Le Cousin Pons**

Honoré de Balzac

**Le Cousin Pons** Honoré de Balzac

#### **Téléchargez et lisez en ligne Le Cousin Pons Honoré de Balzac**

### 490 pages

Présentation de l'éditeur

«Quel est votre roman préféré ? » demande Didier Eribon à Claude Lévi-Strauss dans De près et de loin, le livre d'entretiens que ce dernier lui a accordés en 1988 (Odile Jacob, 1998). « Il y aurait cent raisons pour que ce soit Le Cousin Pons, répond le grand anthropologue, mais L'Envers de l'histoire contemporaine me captive…» Ce dernier roman, publié à titre posthume, montrera que Balzac osait croire encore à la possibilité de voir un jour l'avènement du bien – présenté alors comme l'exact « envers » du mal. Mais c'est le mal, assurément, qui triomphe dans Le Cousin Pons. Car, parmi les « cent raisons » d'être fasciné aujourd'hui encore par ce récit d'un funeste destin, il y a cette remarquable aptitude au mal que déploient bourgeois, usuriers et gens du peuple – « gens de mal » comme on dirait « gens de bien » – qu'unit pour un temps l'appât du gain en vue de dépouiller et assassiner sans violence apparente le pauvre cousin, égaré par sa passion du beau et incapable de résister à la barbarie silencieuse de ses contemporains. Quatrième de couverture

- Deux mots suffisent à tout éclaircir, madame, dit Fraisier. Monsieur le président est le seul et unique héritier de monsieur Pons. Monsieur Pons est très malade, il va tester, s'il ne l'a déjà fait, en faveur d'un Allemand, son ami, nommé Schmucke, et l'importance de sa succession sera de plus de sept cent mille francs... - Si cela est, se dit à elle-même la présidente foudroyée par la possibilité de ce chiffre, j'ai fait une grande faute en me brouillant avec lui, en l'accablant. - Non, madame, car sans cette rupture il serait gai comme un pinson, et vivrait plus longtemps que vous, que monsieur le président et que moi... La Providence a ses voies, ne les sondons pas ! Biographie de l'auteur

Balzac, de son vrai nom Balssa, est né à Tours en 1799. Délaissé par sa mère qui lui préfère son fils naturel Henri (auquel est dédié Le Bal de Sceaux), il devient pensionnaire au collège oratorien de Vendôme. À partir de 1814, il fait des études de droit. Mais à vingt ans, sûr de sa vocation littéraire, il s'installe à Paris, et vit dans une mansarde. Il rencontre Laure de Berny de vingt-deux ans son aînée, qui aura une influence décisive sur sa formation. En 1829, Balzac publie «Les Chouans» qui annonce une période de vingt années durant lesquelles il va produire plus de quatre-vingt-cinq romans, tout en menant une vie très active et mondaine. Il est reçu dans différents salons dont celui de Mme de Récamier. Au début de 1830, il donne «Scènes de la vie privée», un recueil de six nouvelles dont fait partie «Le Bal de Sceau»x, premier élément de «La Comédie Humaine», suivi de «La Duchesse de Langeais», du «Curé de Tours», du «Colonel Chabert»... 1832 voit le début de sa longue correspondance avec Mme Hanska. À partir de 1838, paraissent de nombreux romans dont «César Birotteau», le début des «Illusions perdues», la première partie de «Splendeurs et Misères des courtisanes», «Béatrix», «Le Curé de Village»... À la fin de 1841, Balzac met au point le plan de l'ambitieuse et inégalée «Comédie humaine» soutenu par quatre éditeurs et continue à publier : «Ursule Mirouet», «Modeste Mignon», «La Cousine Bette», «Le Cousin Pons»... Le 14 mars 1850, Balzac épouse enfin Mme Hanska mais il tombe gravement malade. Il meurt à Paris le 18 août 1850, et est enterré au Père Lachaise. Victor Hugo prononce l'éloge funèbre.

Download and Read Online Le Cousin Pons Honoré de Balzac #0U69HS45AIL

Lire Le Cousin Pons par Honoré de Balzac pour ebook en ligneLe Cousin Pons par Honoré de Balzac Téléchargement gratuit de PDF, livres audio, livres à lire, bons livres à lire, livres bon marché, bons livres, livres en ligne, livres en ligne, revues de livres epub, lecture de livres en ligne, livres à lire en ligne, bibliothèque en ligne, bons livres à lire, PDF Les meilleurs livres à lire, les meilleurs livres pour lire les livres Le Cousin Pons par Honoré de Balzac à lire en ligne.Online Le Cousin Pons par Honoré de Balzac ebook Téléchargement PDFLe Cousin Pons par Honoré de Balzac DocLe Cousin Pons par Honoré de Balzac MobipocketLe Cousin Pons par Honoré de Balzac EPub

### **0U69HS45AIL0U69HS45AIL0U69HS45AIL**